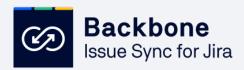

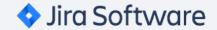

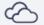

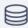

SYNCHRONIZATION

# The Most Easy-To-Use Jira to Jira Sync Solution

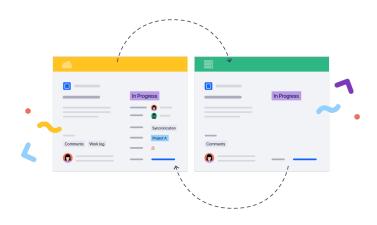

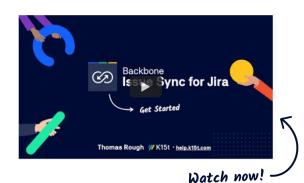

### Sync Jira Issues Across Projects for Real-Time Collaboration

Simplify project management by auto-updating Jira issues across all Jira projects, internally or B2B. Seamlessly collaborate with your clients and other partners. Choose the (custom) fields, comments, attachments, and workflows to be synced.

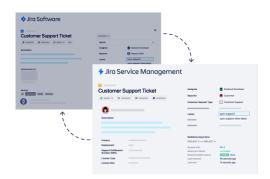

## Streamline Customer Service by Syncing Jira Service Management With Jira Projects

Backbone helps your clients connect and sync JSM tickets directly with other JSM or Jira projects. Escalate, copy, and update JSM tickets and comments with other Jira or JSM projects without leaving the project and improve customer service velocity.

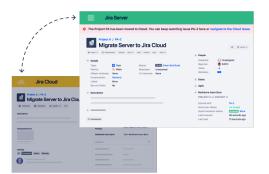

## Migrate From On-Premise Jira to Jira Cloud Without Data Losses

Auto-sync on-premise Jira and Jira cloud (or vice versa) and lead a phased migration of your clients' Jira instance at their own pace. A phased migration strategy can help reduce the risks of a big-bang migration and guide an incident-free transition to the Cloud.

→ Read more about streamlining customer service

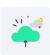

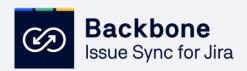

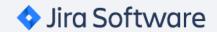

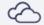

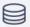

## Sync Issues Between Two Jiras – Install Backbone on Only One

Use remote licensing to collaborate across two Jiras, even if you can't install Backbone on both instances. Perfect when your Jira partner is restricted by security protocols and can't install Jira apps but you still need to sync issues in real-time. The remote license isn't available on the marketplace and can only be bought by partners by directly contacting us.

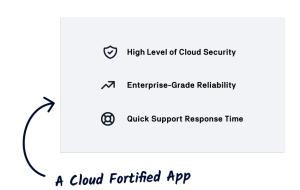

#### Why Choose Backbone Remote Licensing?

#### Sync with multiple Jiras

Connect with multiple Jira instances using a single Backbone installation.

#### Get started right away

Installation is quick and simple using an XML file and the sync works with full functionality.

#### Circumvent strict security policies

Sync Jira issues even behind strict security settings. The only solution of its kind available for Jira.

#### One license to rule them all

Avoid re-installation of Backbone when switching from one customer project to another.

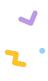

"It's the best syncing plugin I've seen. It is well documented, intuitive, and featurefull."

Navrocky Vladislav, Sebbia

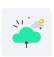

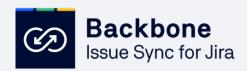

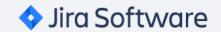

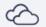

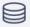

### **Work Reliably Across Jira Instances**

#### Automatically sync Jira issues with other projects

Simplify collaboration on Jira by automating Jira issue synchronization in real-time for both cross-project (internal) and cross-company integrations. No need to manually copy, bulk clone, and update Jira issues.

## Sync Jira issues without any platform restrictions

Synchronize projects between Jira Software, Service Management, and Work Management, whether on Cloud, Server, or Data Center. Backbone can sync Jira issues even behind strict firewalls!

## Collaborate with complete privacy and flexibility

Ensure data privacy and sync flexibility by choosing the Jira issues, custom fields, comments, attachments, project versions, and workflows to sync using the intuitive JQL editor. Complete control over data visibility and access gives the peace of mind your business requires.

| Feature Comparison                        | Cloud<br>↔<br>Cloud | Server/DC<br>↔<br>Cloud | Server/DC<br>↔ Server/DC |
|-------------------------------------------|---------------------|-------------------------|--------------------------|
|                                           |                     |                         |                          |
| Set up a sync                             | •                   | <b>②</b> 1              | <b>2</b>                 |
| No coding needed                          | •                   | •                       | •                        |
| Remote licence                            | 8                   | <b>⊘</b> 3              | •                        |
| Sync over email/file<br>exchange          | 8                   | •                       | 0                        |
| Making use of a self<br>defined sync user | 8                   | •                       | •                        |

 $\rightarrow$  Visit the Cloud Migration Hub for the whole comparison

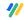

Get started by requesting a free promotion code for Backbone Issue Sync for Jira and have a look at the documentation for Server, Data Center, or Cloud.

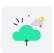

<sup>&</sup>lt;sup>1</sup> Only Server | <sup>2</sup> One of the Servers | <sup>3</sup> Installed on Server